# **Download Photoshop Pro Features**

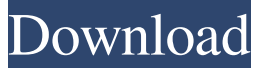

#### **Photoshop Free Download Apk Crack + Torrent (Activation Code) Free [Mac/Win] [Latest-2022]**

One of the more important resources for beginners is Adobe's online learning center at `www.photoshop.com/learn`. Photoshop Elements The image-editing application Photoshop Elements (`www.adobe.com/products/photoshop/elements.html`) offers the same tools as Photoshop, including layers and the ability to add transparency, but it limits you to saving with either JPEG or TIFF files, as well as providing only a limited color space and limited file size. For most casual editing, it's more than enough. But for serious enthusiasts, Photoshop Elements is the more capable way to go. Software for Mac and Windows With a growing number of image-editing software packages available today, a choice for Windows PC and Mac owners is pretty straightforward. Photoshop CS5 (found in the Digital Photography Essentials series) is the premiere program, but you have other options: Adobe Photoshop Lightroom: An enhanced version of Photoshop, released in early 2008, Adobe Photoshop Lightroom provides an array of tools to ease the process of organizing, editing, and exporting your images. Picasa: The makers of Google also have a photo-editing program for Windows and Mac, Picasa, that offers a number of features for helping you organize, edit, and share your images. GIMP: Although GIMP (GNU Image Manipulation Program) is often considered to be just a beginner's version of Photoshop, it has a large set of features, including layers, and a plug-in architecture that enables you to use many Photoshop tools within GIMP. GIMP is a free, open-source image-manipulation program available at ` Another Mac-only program is MacAperture (` which is designed to work with many of the tools that you'd find in professional-quality software. MacAperture is a small download of about 2.6 MB, and it costs between \$25 and \$85. Adobe Photoshop Creative Suite In addition to offering CS5, Adobe also offers Creative Suite with Photoshop, InDesign, and a suite of other designrelated software. This suite includes access to a large library of plug-ins, giving you access to Photoshop features like Content-Aware Move and Fade, which makes it easy to copy and paste objects from one image to another.

#### **Photoshop Free Download Apk With Full Keygen [Mac/Win]**

If you're a pro photographer who needs to edit multiple images at once, then you can use Photoshop Elements. However, the overall experience is a little more simplistic and the UI design is more basic, compared to the original Photoshop. Photoshop Elements has a ton of options. You can create new images, combine and edit existing images, and format the files to fit a specific desired resolution, among many others. If you want to create an image that has as much flexibility as a Photoshop document, then you need to understand some of the different settings, options and filters. In this article, we'll talk about how to use Photoshop Elements to create or edit images. You can read more about the various file types here, for example: Part 1: The Basic Facts of Photoshop Elements This is the most basic part of the tutorial, covering the technical aspects of Photoshop Elements. It's a great place to start if you're new to Adobe Photoshop. Adobe Photoshop is an extremely powerful software application that includes image editing, graphic design, and photo retouching. You can create amazing images using this tool, but there's a lot to learn about Photoshop, as well as the different file types. Photoshop Elements is a stripped-down version of the professional tool that is optimized for the average user.The tutorial below details how to create files in Photoshop Elements.

You can also use Photoshop Elements to apply basic photo retouching features, such as crop, red-eye fix, or lens distortions. This part details this.Adobe Photoshop Elements is a graphics editor that is ideal for everyone from photographers to graphic designers. In this article, we're going to cover the basics of using Photoshop Elements to create and edit images. It's assumed that you're new to Photoshop Elements, so this article is more about understanding the options and features that are available in Photoshop Elements.This is the most basic part of the tutorial, covering the technical aspects of Photoshop Elements. It's a great place to start if you're new to Adobe Photoshop.If you're looking to tweak photos a little, you can easily do this using Photoshop Elements. After you're done retouching, you can save these to Photoshop, Corel, or other graphics software. Without further ado, let's jump right into it!Photoshop Elements is an alternative 05a79cecff

## **Photoshop Free Download Apk Activation Key**

Rep. Ron Paul (R-Texas) rejected President Obama's plan to address the climate crisis in a speech Tuesday, saying that policymakers should allow the free market to reign supreme. ADVERTISEMENT He urged his followers not to trust the government when it comes to the environment, in part because the government has been dishonest about creating the need for climate legislation. "Look at the actions of our government over the past 100 years," Paul said during a speech at his annual Heartland Forum. "The politicians that are supposed to represent us, they've done nothing. The number of scientists that are supposed to know what to do, they're in the pockets of the politicians." The United States will pass the planetary temperature "in about 20 years," Paul told the crowd of climate-change skeptics. "If we don't know what to do, we're going to be in serious trouble." "We can learn from the human environment," he said. "What about the drug war? What about the war on drugs?" Paul said. "We've been killing people for that for 50 years with no measurable effect whatsoever." ADVERTISEMENT "We create our own problems, we do not solve them by invading other people's countries," he added. "If we are to solve the climate problem, we're going to have to have an approach that's different from what they're talking about." Paul said Washington and D.C. officials are not objective when it comes to fighting global warming. "Everybody says we have to address the climate, we have to address the climate, it's the paramount issue of our time," he said. "Somebody doesn't want to address the issue. Who doesn't want to address the issue?" ADVERTISEMENT "What other issue are you going to address? You're not going to address your money," he added. "You're not going to address your debt, you're not going to address your foreign policy. Nobody's going to tell you you have to do that. So why are you telling everybody you've got to deal with the climate? Nobody wants

### **What's New in the Photoshop Free Download Apk?**

Q: Ember.js binding router and controller to nested view I am having problems binding a template to the nested router. ApplicationRoute.Router = Ember.Router.extend({ root: Ember.Route.extend({ index: Ember.Route.extend({ route: '/', connectOutlets: function(router) { router.get("application").connectOutlet("application", "application") .then(function() { controller = router.get("application").lookupController("application");  $\}$ );  $\}$ ) }); If I use the above configuration for ApplicationRoute I get the error message Error while processing route: ["Uncaught Error: There is already a route at the path "/" for this template name."]. If I use the above configuration for ApplicationRoute.Router is when I am expecting my view to render template-view my routes are setup as follows ApplicationRoute.Router = Ember.Router.extend({ root: Ember.Route.extend({ index: Ember.Route.extend({ route: '/', connectOutlets: function(router) { router.get("application").connectOutlet("application", "application") .then(function() { controller = router.get("application").lookupController("application");

# **System Requirements For Photoshop Free Download Apk:**

OS: Windows 7, 8, 8.1, 10 Processor: Dual Core 2 GHz / Quad Core 3 GHz or equivalent Memory: 2 GB RAM Storage: 3 GB available space Graphics: 2 GB DirectX 11.0 Compatible Graphics Card Internet: Broadband Internet connection Review: Introduction: Frequently, every new Microsoft product hits the market with a lot of pomp and glory, but the new Surface Laptop is a bit different. This new laptop from Microsoft, has been a

Related links:

<https://calpuncsedirupe.wixsite.com/waldredylqui/post/adobe-photoshop-cc-crack-free-download> <http://mysquare.in/?p=34302> <http://www.5280homes.com/?p=90145> <http://nelsonescobar.site/?p=1244> <http://ethiosite.com/?p=4411> <https://touky.com/look-up-table-files-photoshop-2/> <http://ajkersebok.com/?p=39189> <https://biomolecular-lab.it/cara-download-spyer-photoshop-cc-2020/> <http://www.ndvadvisers.com/how-to-convert-font-to-photoshop/> <https://www.eventogo.com/wanted-free-islamic-shapes-vector/> [https://talkotive.com/upload/files/2022/07/B3wFSX7xawvOXtJCcknj\\_01\\_c1c705cec340cbf9c33c23a2fd7b5efe\\_file.pdf](https://talkotive.com/upload/files/2022/07/B3wFSX7xawvOXtJCcknj_01_c1c705cec340cbf9c33c23a2fd7b5efe_file.pdf) <https://bukitaksara.com/book-ornaments-brushes-phtoshop/> <http://spacebott.com/?p=2498> <https://floridachiropracticreport.com/advert/about-adobe-photoshop-cs3/> [https://blacksocially.com/upload/files/2022/07/3M9kNvRUwpBEYlZIvKcZ\\_01\\_c17e3f56a98b3d574f85b78d1d58716e\\_file.pd](https://blacksocially.com/upload/files/2022/07/3M9kNvRUwpBEYlZIvKcZ_01_c17e3f56a98b3d574f85b78d1d58716e_file.pdf) [f](https://blacksocially.com/upload/files/2022/07/3M9kNvRUwpBEYlZIvKcZ_01_c17e3f56a98b3d574f85b78d1d58716e_file.pdf) [https://yietnam.com/upload/files/2022/07/5I8zcK8LdDu9DCZXcZzj\\_01\\_c17e3f56a98b3d574f85b78d1d58716e\\_file.pdf](https://yietnam.com/upload/files/2022/07/5I8zcK8LdDu9DCZXcZzj_01_c17e3f56a98b3d574f85b78d1d58716e_file.pdf) [https://workplace.vidcloud.io/social/upload/files/2022/07/hYqVcsAx8FF53HYkCzot\\_01\\_c17e3f56a98b3d574f85b78d1d58716](https://workplace.vidcloud.io/social/upload/files/2022/07/hYqVcsAx8FF53HYkCzot_01_c17e3f56a98b3d574f85b78d1d58716e_file.pdf) [e\\_file.pdf](https://workplace.vidcloud.io/social/upload/files/2022/07/hYqVcsAx8FF53HYkCzot_01_c17e3f56a98b3d574f85b78d1d58716e_file.pdf) <https://northshorerealtysanpancho.com/advert/photoshop-extract-filter-windows-7/> <https://simpeltv.dk/download-adobe-photoshop-cc-video-format-2020/> <https://thebrothers.cl/free-photoshop-fonts/>